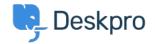

<u>Bing Deskpro</u> > <u>Outbound IP addresses for Deskpro Cloud</u> < قاعدة المعلومات

## **Outbound IP addresses for Deskpro Cloud**

<u>Using Deskpro</u> - <u>(العليقات ()</u> - Felipe Bessa Coelho - 2025-09-04

All outbound connections from Deskpro Cloud to your external resources (e.g. SMTP servers, Active Directory :servers, webhooks) will come from the following IP addresses

- 3.10.44.10 •
- 3.10.13.51 •
- 3.8.71.131 •
- 3.13.143.14 •
- 3.13.143.246 •
- 3.13.71.170 •
- 3.135.168.65 •
- 13.58.40.226 •
- 13.59.204.168 •
- 35.177.107.119 •
- 35.177.185.161
  - 52.56.207.63 •
  - 63.35.69.165 •
- 63.34.158.115
  - 63.35.25.99 •
- 99.80.245.173 •

This list includes all outbound IP addresses used by all regions in which Deskpro Cloud is available. You can also :find the list of IP addresses specific to your helpdesk at the following address

https://<domain>.deskpro.com/.well-known/outbound-ips

.Please note that if you request a region change, the IP addresses specific to your helpdesk will also change